# **Profibus**

#### **Introduzione**

Il PROcess FIeld BUS (PROFIBUS) è un sistema di comunicazione nato per connettere dispositivi di campo digitali diversi e/o elementi con prestazioni di basso livello, come trasmettitori, attuatori, controllori, piccoli PLC e semplici dispositivi di supervisione e programmazione. Attualmente, il Profibus costituisce il più diffuso sistema di Bus di campo, grazie alla possibilità di uso in diversi livelli della gerarchia del controllo, della semplicità di uso e di una efficace organizzazione commerciale di supporto (capofila la Siemens).

 Per lungo tempo, il più accanito concorrente del Profibus è stato il WorlFip (precedentemente denominato FIP), rispetto al quale utilizza un approccio diamentralmente opposto per l'accesso al mezzo fisico: centralizzato e basato sulla schedulazione, quello del WorldFip; distribuito, basato su token quello del Profibus.

Il Profibus è stato inizialmente standardizzato in Germania, come standard nazionale con la sigla DIN 19 245, successivamente, insieme a FIP ed a P-NET è entrata a far parte dello standard europeo CENELEC EN 50 170. Lo standard europeo era spinto dalla necessità di proteggere il mercato europeo da prodotti americani o giapponesi, ma successivamente, anche altri standard sono stati accettati dal Cenelec. In ogni caso, i problemi con le multinazionali extra-europee sono poi stati superati con la costituzione di opportuni consorzi internazionali (WorlFip ad esempio è il risultato di tale tipo di operazioni).

La funzione più importante del PROFIBUS è quella di permettere uno scambio ciclico di messaggi tra i dispositivi di campo e l'unità centrale di controllo. Il sistema PROFIBUS include stazioni attive e passive. In totale possono essere indirizzate 127 stazioni, delle quali solo 32 attive.

1

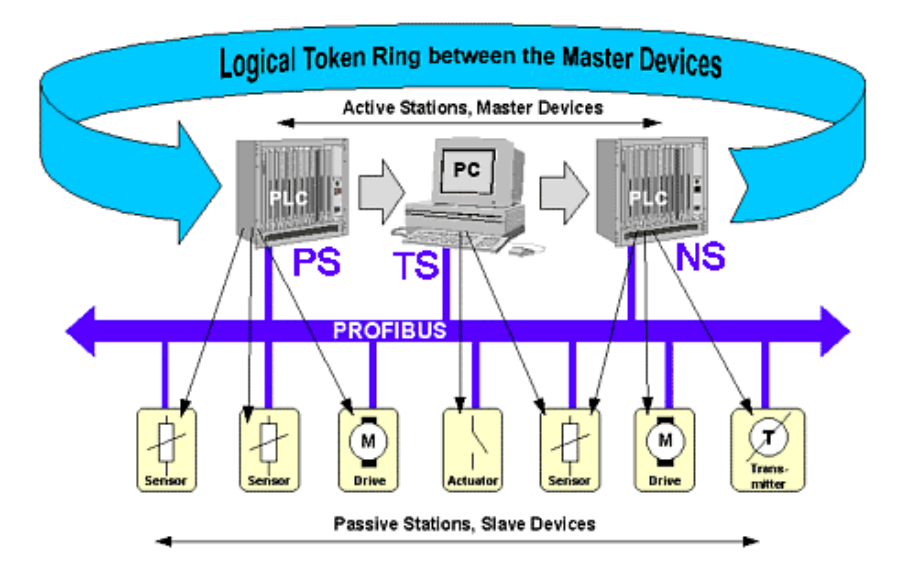

L'accesso al bus è basato su un metodo ibrido, di tipo Master-Slave per la comunicazione tra stazioni attive e stazioni passive, e di tipo distribuito basato su Token per la comunicazione fra stazioni attive. In questo caso il token è passato da una stazione attiva alla successiva in un ring logico con un approccio simile a quello utilizzato nello standard IEEE 802.4, ma con alcune semplificazioni che derivano dall''so in un ambiente più limitato. Una importante differenza fra Profibus ed 802.4 è che in quest'ultimai ogni nodo conosce solo il suo predecessore e successore, mentre nel Profibus possiede una lista "Live List" di tutti i nodi vivi sul bus.

Questo rende il sistema particolarmente robusto; infatti, un guasto in due stazioni consecutive non interrompe il ring logico, come avviene nello standard 802.4, ma se la stazione successiva non risponde è possibile provare con quelle che la seguono nella Live List, fino a quando qualcuna non risponde. Pertanto, a meno che la rete non sia andata in crash, si riesce sempre a far sopravvivere il ring che può essere riconfigurato continuamente.

Se il ring logico contiene una sola stazione attiva e diverse stazioni passive si è nel caso di un sistema puramente Master-Slave. In tal caso il sistema diviene centralizzato (come il WorlFip) ma rimane in ogni caso notevolmente differente rispetto ad esso. Infatti, in WorlFip il Bus Arbitrator è master solo della comunicazione. Nel Profibus, mono-master, il master gestisce sia la comunicazione che il processo.

2

 L'accesso al bus viene controllato esclusivamente dalle stazioni attive. Infatti, la comunicazione è iniziata sempre da una stazione attiva che ha ricevuto il permesso (token) per l'accesso al bus. Le stazioni passive, invece, rimangono neutrali, trasmettendo dati solo quando ne ricevono una esplicita richiesta. Esse, infatti, normalmente stanno in ascolto sul bus e sondano tutte le richieste, rispondendo però solo a quelle che le indirizzano. La risposta da parte delle stazioni slave avviene senza che queste acquisiscano materialmente il token (si parla di token delegation). In ogni caso, la risposta da parte di una stazione passiva deve avvenire entro un certo slot di tempo, oltre il quale il master ripete la richiesta.

Con riferimento al modello OSI, lo standard PROFIBUS possiede solo tre livelli:

- Layer 1 Physical Layer
- Layer 2 Data Link Layer, che incorpora il Fieldbus Link Control (FLC) ed il Fieldbus Access Control (FAC)
- Layer 7 Application Layer

I livelli dal terzo al sesto rimangono vuoti, secondo una architettura ormai consolidata per i sistemi di comunicazione real-time, in modo da limitare i tempi di ritardo.

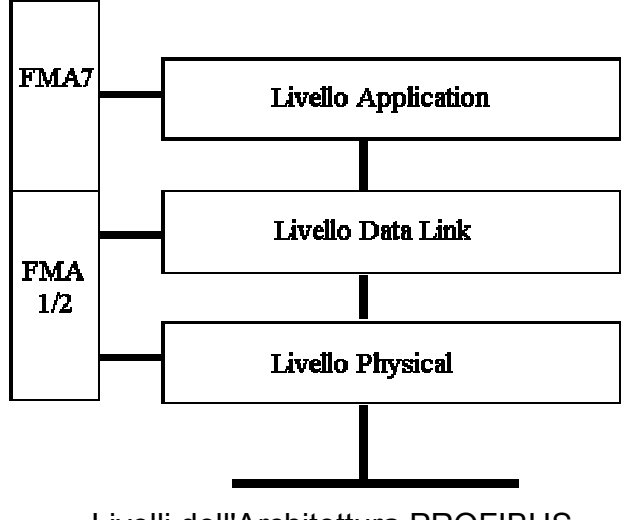

Livelli dell'Architettura PROFIBUS

Il PROFIBUS può essere usato in moltissimi campi, dal manufacturing alla produzione energetica, dalla costruzione automatizzata alla industria di base, ed in generale dovunque siano richiesti sistemi basati su bus e a basso costo.

Le prestazioni tecniche del bus possono essere adattate alla specifica applicazione. Infatti, ad esempio, sono possibili differenti data rates che vanno da 9,6 Kbit/s a 12 Mbit/s.

Comunque, indipendentemente dalle specifiche, il protocollo di accesso e di comunicazione rimane sempre lo stesso.

### **La Famiglia di Standard Profibus**

Per venire incontro alla moltitudine di esigenze nell'ambito dell'industria sono disponibili tre diversi profili del Profibus che sfruttano il medesimo protocollo di comunicazione (nel data link layer) per soddisfare le diverse necessità applicative. Il grafico seguente illustra i tre tipi di Profibus esistenti:

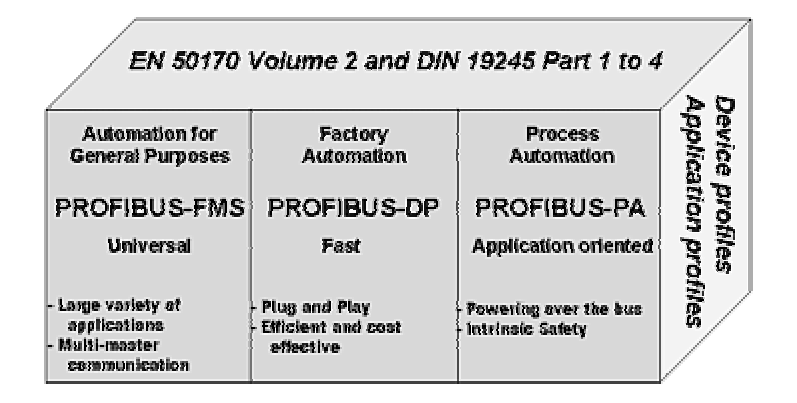

**PROFIBUS FMS :** è considerata la soluzione general-purpose nell'automazione soprattutto a livello di cella (adottato a volte anche per applicazioni di campo). La ricchezza di servizi offerti da FMS ne consente l'uso in un ampio range di applicazioni. Con riferimento al modello OSI nel Profibus FMS vengono definiti i livelli 1,2 e 7. La particolarità di questa versione è nel livello di APPLICATION implementato con metodologia ad oggetti, potente e versatile.

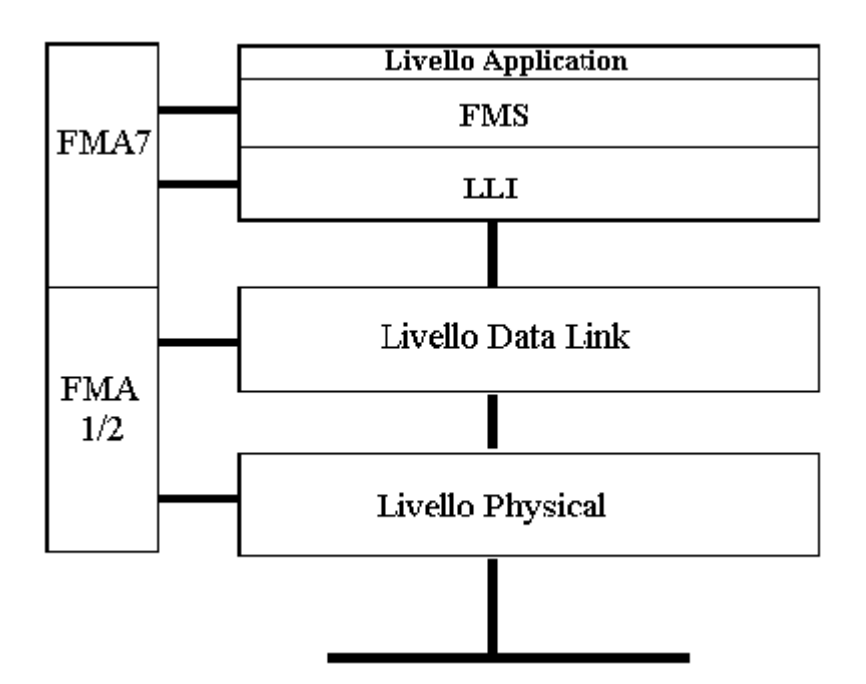

Poiché a livello di cella i controllori ( quali per esempio PLC e PC) comunicano principalmente tra di loro, è più importante disporre di un alto grado di funzionalità che di tempi di reazione molto piccoli. Nel Profibus FMS sono definiti tutti e tre i livelli visti in precedenza. In particolare, l'Application Layer del PROFIBUS FMS è costituito da due entità, *FMS* (*Fieldbus Message Specification*) che è un sottinsieme di MMS ed *LLI* (*Lower Layer Interface*). L'FMS descrive gli oggetti della comunicazione, i servizi e i modelli associati alla comunicazione fra i processi applicativi, mentre l'LLI si occupa di:

- mappare i servizi di FMS e FMA7 sui servizi del data link layer;
- stabilire e rilasciare la connessione;
- controllare la connessione e il flusso dei dati.

Le relazioni di comunicazione permesse possono essere di tre tipi:

- **uno-a-uno**: un processo applicativo comunica con un solo processo remoto. Questo è realizzato attraverso una relazione di comunicazione *connection-oriented*.
- **uno-a-molti (multicast)**: un processo applicativo comunica contemporaneamente con i processi applicativi di un gruppo di stazioni.
- **uno-a-tutti**: un processo applicativo comunica contemporaneamente con i processi applicativi di tutte le stazioni.

Le tecniche di trasmissione utilizzate sono l'RS 485 o la fibra ottica.

Dell'Application layer fa parte anche l'FMA7 (una entità di management per il livello 7) che descrive gli oggetti per i seguenti servizi:

- gestione del contesto: fornisce i servizi per stabilire e rilasciare la connessione
- gestione della configurazione: fornisce i servizi per l'identificazione dei componenti di una stazione, per il caricamento e la lettura della CRL (Communication Relations List che contiene la descrizione di tutte le relazioni di comunicazione di un dispositivo, indipendentemente dal momento in cui esse sono utilizzate, ed è costituita da un header e diverse entry), e per l'accesso alle variabili, ai contatori e ai parametri dei livelli 1/2
- gestione degli errori: fornisce i servizi per il riconoscimento e l'eliminazione degli errori.

**PROFIBUS DP** : è un sistema di comunicazione nato per lavorare a livello di campo dove sono richiesti bassi costi e tempi di reazione dell'ordine delle centinaia di microsecondi o millisecondi. Permette la connessione di semplici dispositivi come sensori di temperatura, pressione, trasmettitori, attuatori. Il profibus è inadatto alla connessione di dispositivi nell'ambito di processi con dinamiche molto spinte poiché il meccanismo adottato nel DLL non riesce a garantire tempi di accesso molto ridotti e costanti. Il profibus DP è stato definito (dopo aver definito l'FMS) proprio con lo scopo di ridurre i tempi di ritardo, semplificando l'architettura ed eliminando l'Application layer. Con riferimento al modello OSI nel Profibus DP vengono definiti i livelli 1,2 e l'interfaccia utente, mancano i livelli da 3 a 7 questo per assicurare velocità ed efficienza.

Le funzioni applicative fornite all'utente sono definite nell'interfaccia utente. Nella struttura del PROFIBUS DP vengono mantenuti i primi due livelli del PROFIBUS FMS (Physical, Data Link) ma l'Application Layer viene sostituito da una coppia di elementi detti **DDLM** (Direct Data Link Mapper) e **User-Interface** con lo scopo di consentire all'utente di mappare i processi direttamente sulle funzionalità del DLL.

6

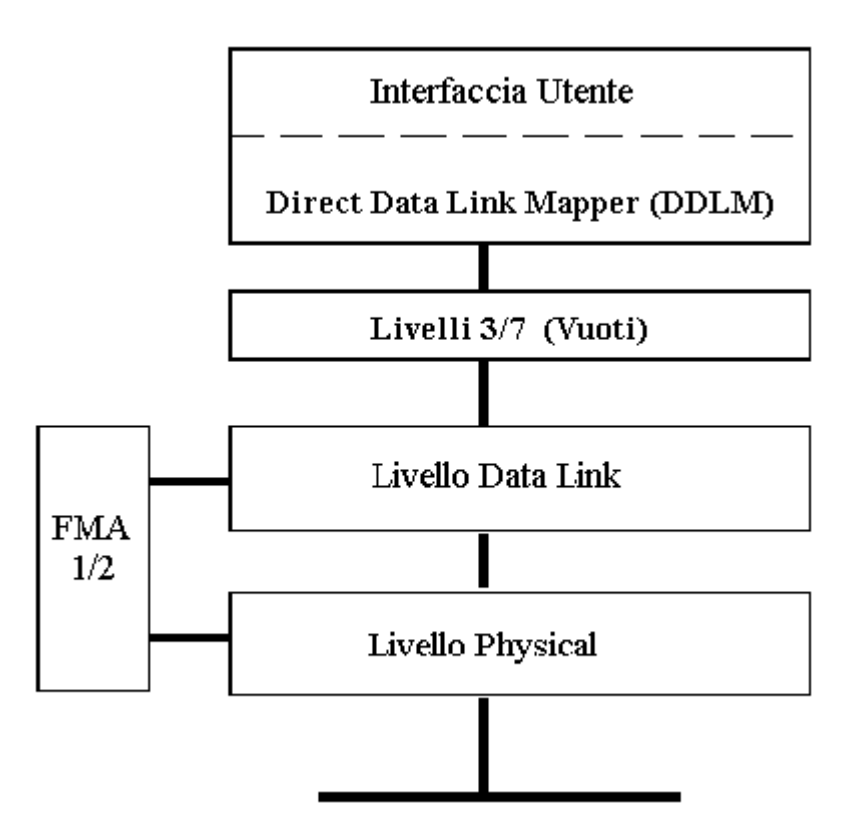

**PROFIBUS PA** : è stato sviluppato estendendo le funzionalità del PROFIBUS standard in modo da poter essere utilizzato anche nell'ambito del controllo dei processi, pur mantenendo la compatibilità con gli altri tipi di PROFIBUS esistenti. Come noto. L'area della "Process Automation" è quella più conservatrice dell'automazione, in parte per la criticità dei processi considerati (che rendono gli operatori molto prudenti nell'introduzione di nuove tecnologie) ed in parte per la lunga durata degli impianti che non vengono aggiornati frequentemente.

Con il tradizionale metodo di cablaggio, ogni linea deve essere connessa al modulo d'I/O del sistema per il controllo di processo, ed è richiesta un'alimentazione separata per ogni dispositivo. Invece nel PROFIBUS PA, è necessaria solo una linea a due cavi per trasmettere tutte le informazioni necessarie e l'alimentazione per i dispositivi di campo. Inoltre, supporta la sicurezza intrinseca e permette di risparmiare non solo sul costo del cablaggio, ma riduce anche il numero di moduli di I/O e le barriere di isolamento richiesti nei sistemi per il controllo di processo.

Il PROFIBUS PA, inoltre, introduce il concetto di profilo dei dispositivi, che definisce il comportamento dei dispositivi di campo ed assicura la interoperabilità e

7

l'interscambiabilità dei dispositivi stessi, anche se provenienti da case costruttrici differenti. E' questo un aspetto di notevole importanza poiché nell'automazione di processo vengono utilizzati un gran numero di dispositivi, di costruttori diversi, e la loro compatibilità costituisce un aspetto chiave nella progettazione, messa in opera e soprattutto nella successiva manutenzione dell'impianto.

Ad ogni dispositivo viene assegnato un indirizzo individuale, e la manutenzione, l'aggiunta o la rimozione di stazioni sul bus possono essere effettuate anche durante il normale funzionamento del sistema senza influenzare, in alcun modo, le altre stazioni, anche in aree potenzialmente esplosive.

Il Physical Layer del Profibus PA è implementato in accordo con lo standard IEC 1158 - 2, e la tecnica di trasmissione è sostanzialmente quella utilizzata dal PROFIBUS DP per la trasmissione dello stato del sistema e dei valori misurati, e per la parametrizzazione ed il funzionamento dei dispositivi di campo.

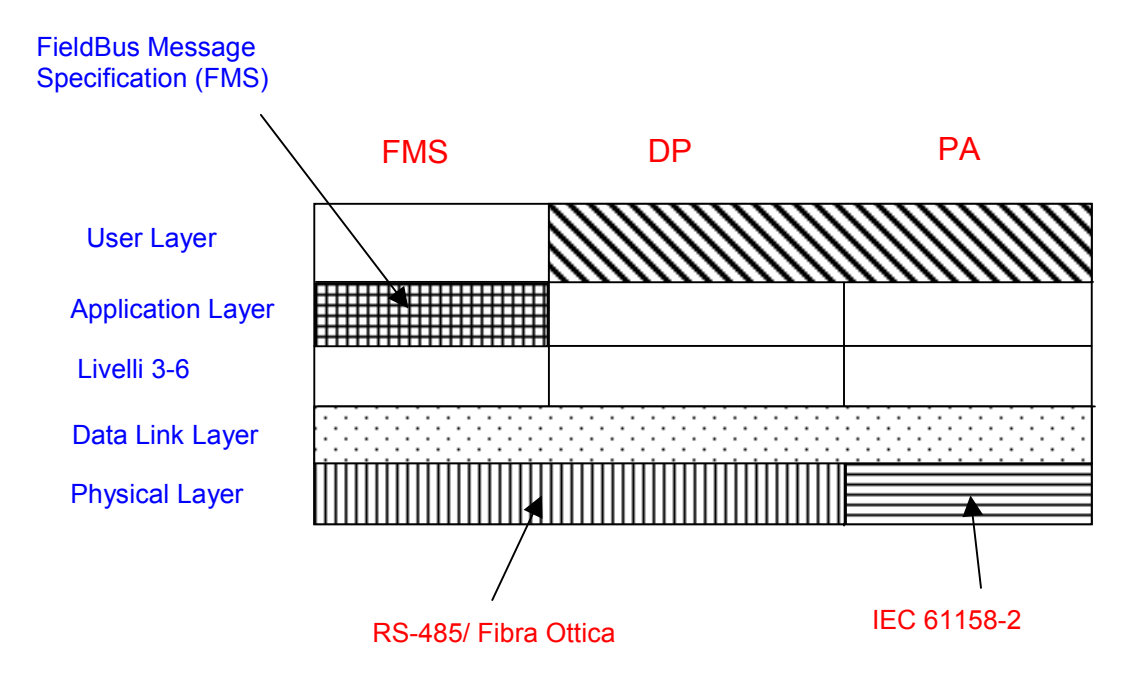

Lo schema seguente mostra l'architettura del protocollo dell'intera famiglia Profibus:

Dal grafico si può notare come le versioni di Profibus DP e FMS risultino uguali dal punto di vista del Physical e Data Link Layers. Questo permette di far convivere entrambe le versioni simultaneamente sullo stesso cavo. Eventuali dispositivi basati su Profibus PA (aree a sicurezza intrinseca) possono essere integrate in reti Profibus DP/FMS usando accoppiatori di segmenti come nella figura seguente.

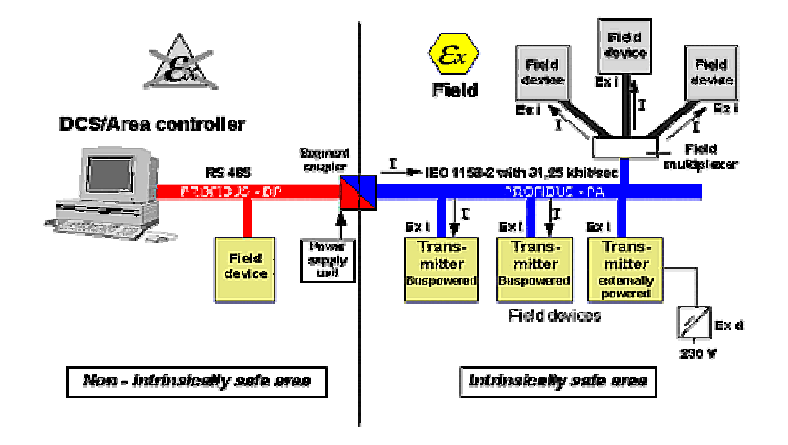

Nel seguito ci soffermeremo soprattutto sul Data link layer, le cui caratteristiche sono quelle che meglio identificano il Profibus. In particolare l'attenzione verrà concentrata solo sul Profibus DP che è il più utilizzato nel controllo di processo.

# **Il Profibus DP**

Il Profibus DP (**D**istribuited **P**eripherals) è la versione di Profibus creata per essere utilizzata con sistemi distribuiti ad alta velocità in cui non si ha tanto la necessità di avere potenti servizi applicativi quanto dei brevi tempi di risposta. La sua area di applicazione primaria è quindi il livello di campo dove i tempi di reazione vanno dalle centinaia di *us* alle centinaia di *ms.* Nella struttura del PROFIBUS DP vengono mantenuti i primi due livelli Physical e Data Link ma non è presente l'Application Layer che viene sostituito da una coppia di elementi detti DDLM (Direct Data Link Mapper) e User-Interface.

Grazie al suo ampio intervallo di velocità di trasmissione (9.6 KBaud /12Mbaud) e il suo volume dati specificato fino a un max di 244 byte per frame, il Profibus DP, è ampiamente utilizzato in molti ambienti industriali. Inoltre, la presenza sempre più massiccia sul mercato di dispositivi tipo sensore/attuatore intelligenti permette di effettuare analisi di manutenzione preventive e di tendenza del sistema semplicemente sfruttando frame diagnostiche ben definite. Infine, in tutte le applicazioni che necessitano di una certa velocità di trasferimento e di un elevato numero di servizi ,si possono sfruttare configurazioni ibride DP/FMS.

### *Descrizione del sistema*

Il Profibus DP utilizza il modello Master/Slave per la comunicazione fra le stazioni presenti sul bus. Le stazioni vengono divise in **attive** e **passive**. Le stazioni **attive** sono quelle di tipo Master (class1,class2) che hanno il controllo sull'accesso al mezzo fisico, mentre le stazioni **passive** sono quelle di tipo Slave le quali accedono al bus solo se richieste con una apposita frame.

Le stazioni collegate ad un sistema Profibus DP possono essere di diversi tipi :

• **DP Master class 1:** le quali controllano gli Slave e comunicano con le stazioni DP Master class 2 e con le stazioni Slave stesse.

- D**P Master class 2:** sono dispositivi di programmazione o management che comunicano con le stazioni DP Master class 1 per configurare o controllare il sistema.
- **FMS Master:** Master standard di tipo FMS.
- **DP Slave:** alle stazioni DP Slave possono accedere tutti i Master in particolare i DP Master class 1 i quali comunicano con le stazioni DP Slave per leggere dati in ingresso o per scrivere dati in uscita.
- **FMS Slave:** Slave standard di tipo FMS.

### **E' possibile far comunicare tra di loro due Master ma devono essere di tipo diverso.**

Tutte le stazioni Slave collegate al Profibus DP devono avere un indirizzo univoco assegnato all'atto dell'inizializzazione del bus.

### **Profibus DP: Physical Layer**

Per venire incontro alle diverse esigenze in applicazioni industriali, sono stati specificati per il PROFIBUS più tecniche di trasmissione, che si differenziano per lunghezza e topologia del mezzo, interfaccia di linea, velocità di trasmissione. Tutte le varianti, tuttavia, usano lo stesso protocollo di Controllo di Accesso al Mezzo fisico (**MAC**) e lo stesso protocollo di trasmissione, ed hanno un'interfaccia comune all'Application Layer. Nel dettaglio vedremo adesso la variante relativa al PROFIBUS DP dando particolare risalto all'interfaccia RS485 che è quella più usata attualmente.

#### *Parametri di cablaggio*

Nella normativa CENELEC EN50170 il bus è specificato come *linea di tipo A*, riportiamo in tabella i seguenti dati di specifica:

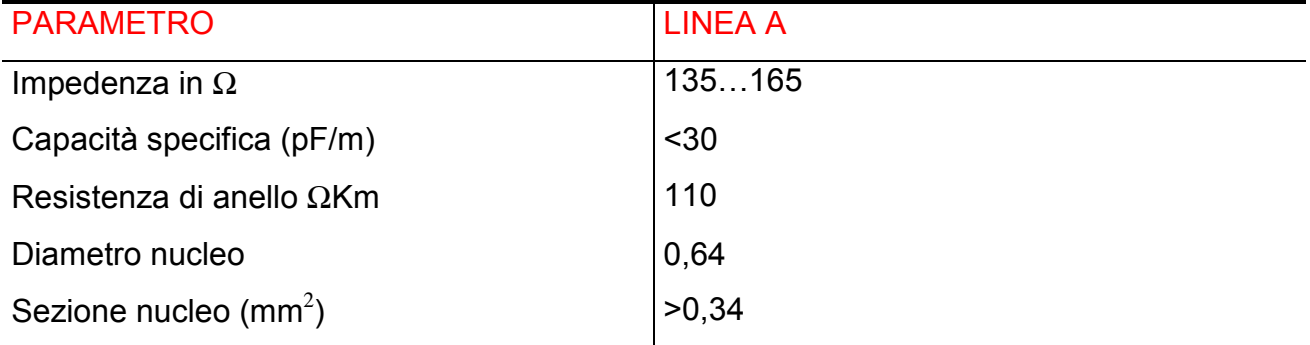

La trasmissione dati del sistema bus seriale, quando si utilizzano linee a due conduttori (doppini) intrecciati è definita nelle specifiche dell'interfaccia RS485. Le sue aree di applicazione sono tutte quelle in cui sono richieste alte velocità di trasmissione e installazioni semplici e poco costose. Il mezzo fisico utilizzato è, come detto prima, il doppino intrecciato schermato e le velocità di trasmissione vanno da 9,6 kbit/sec a 12 Mbit/sec.

L'RS 485 è inoltre facile da gestire, la struttura del bus permette l'aggiunta e la rimozione di stazioni o la realizzazione passo dopo passo del sistema senza influenzare le altre stazioni; in più, successive espansioni del sistema non hanno effetti sulle stazioni già attive.

Ad un sistema PROFIBUS si possono collegare fino a 127 stazioni. Per riuscire a gestire questo numero di partecipanti è necessario suddividere il bus in segmenti collegati tra loro. In ogni segmento di bus è possibile connettere fino a 32 stazioni. All'inizio e alla fine di ogni segmento c'è un Bus Terminator che deve essere alimentato per garantire la riduzione di errori. Quando sono utilizzate più di 32 stazioni, è necessario far uso di ripetitori per connettere i diversi segmenti. Con la trasmissione mediante fibra di vetro è possibile raggiungere distanze di numerosi chilometri fra i due ripetitori. Con la trasmissione mediante fibra di plastica si possono raggiungere distanze di 50 metri.

La tabella seguente mostra le configurazioni lunghezza/velocità tipiche di una rete PROFIBUS DP:

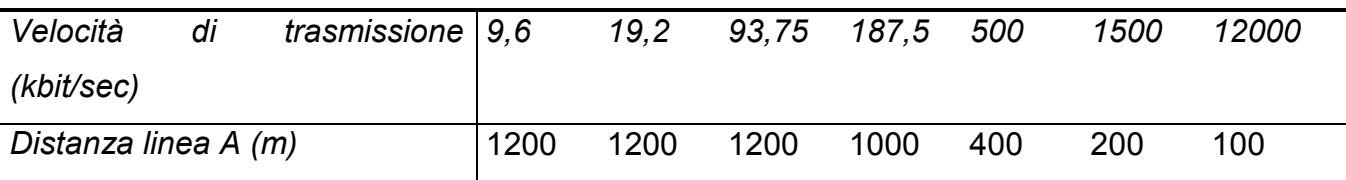

L'uso di linee dati schermate è assolutamente essenziale per ottenere una alta immunità ai disturbi in ambienti con alta emissione elettromagnetica. La schermatura è, inoltre, usata per migliorare la compatibilità elettromagnetica (EMC).

### **Tecniche di Trasmissione**

Per venire incontro alle esigenze di applicazioni industriali differenti, sono stati specificate per il PROFIBUS diverse tecniche di trasmissione, che si differenziano per lunghezza e topologia del mezzo, interfaccia di linea, numero di stazioni e velocità di trasmissione. Tuttavia tutte le varianti usano lo stesso protocollo di controllo di accesso al mezzo e lo stesso protocollo di trasmissione, ed hanno una interfaccia comune all'Application Layer. Le tre varianti, sono riportate di seguito.

- **Tecnica di trasmissione RS 485 per DP/FMS**: È la tecnica più frequentemente utilizzata dal PROFIBUS. Le sue aree di applicazione sono tutte quelle in cui sono richieste alte velocità di trasmissione e installazioni semplici e poco costose. Il mezzo fisico utilizzato è il doppino intrecciato e schermato e le velocità di trasmissione vanno da 9,6 kbit/sec a 12 Mbit/sec. L'RS 485 è molto facile da gestire. La struttura del bus permette l'aggiunta e la rimozione di stazioni o la realizzazione passo dopo passo del sistema senza influenzare le altre stazioni. Successive espansioni del sistema non hanno effetti sulle stazioni già attive. In ogni segmento di bus è possibile connettere fino a 32 stazioni. Il bus è terminato all'inizio e alla fine di ogni segmento da un Bus Terminator che deve essere alimentato per garantire la riduzione di errori. Quando sono utilizzate più di 32 stazioni, è necessario far uso di ripetitori per connettere i diversi segmenti.
- **Tecnica Di Trasmissione 1158-2 Per PA**: Essa permette intrinseca sicurezza (soddisfa pertanto le richieste dell'industria chimica e petrolchimica) e permette ai dispositivi di campo di essere alimentati sul bus. La tecnologia IEC 1158-2 è usata dal PROFIBUS - PA ed è basata sui seguenti principi:
	- ogni segmento ha solo una sorgente di alimentazione detta Power Supply Unit.
	- nessuna alimentazione è fornita sul bus quando una stazione sta trasmettendo.
	- ogni dispositivo di campo assorbe una corrente costante.
	- la linea del bus è terminata ad entrambe le estremità da un bus terminator.
- è possibile realizzare reti con struttura lineare, ad albero ed a stella.
- possono essere utilizzati segmenti di bus ridondanti per incrementare l'affidabilità.

Per quanto riguarda la topologia della rete, il PROFIBUS-PA offre sia una struttura ad albero che una struttura lineare, oppure una combinazione delle due. La combinazione delle topologie ad albero e lineare permette di ottimizzare la lunghezza del bus e di soddisfare al meglio i requisiti del sistema. Il mezzo trasmissivo utilizzato è un doppino intrecciato.

Entrambe le estremità del cavo sono equipaggiate con un terminatore di linea che consiste di un elemento RC mutuato in serie. Quando una stazione è connessa al bus con i poli invertiti, essa non ha alcun effetto sulla funzionalità del bus stesso. Il numero di stazioni che possono essere connesse in un segmento è limitato a 32. Tale numero può essere ulteriormente diminuito a seconda dell'ambiente (protetto contro le esplosioni o meno) e della alimentazione sul bus.

**Fibra Ottica**: I conduttori a fibra ottica possono essere usati per applicazioni in ambienti con interferenze elettromagnetiche molto forti e per incrementare la massima distanza per alte velocità di trasmissione. Sono disponibili due tipi di conduttori: conduttori a fibra ottica in plastica per distanze minori o uguali a 50 m, e conduttori a fibra ottica in vetro per distanze fino ad un Km.

### **Primitive del Physical Layer**

Il Physical Layer del PROFIBUS include due primitive di servizio. Una primitiva di request (*PHY\_DATA.request*) usata per richiedere un servizio ad un controllore FDL remoto ed una primitiva di indication (*PHY\_DATA.indication*) usata per indicare la ricezione di una richiesta al controllore FDL locale.

# **Profibus DP: Data Link Layer**

Poiché la parte più importante di un fieldbus è il livello data-link (DLL), è opportuno trattare quest'ultimo con ricchezza di particolari:

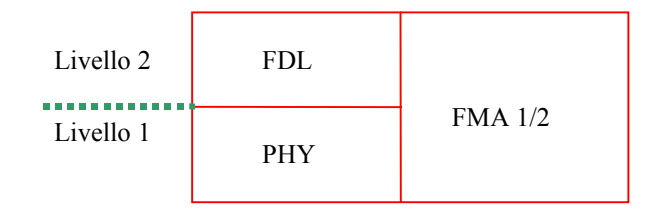

Per quanto riguarda il FMA1/2 (fieldbus management for layers 1 and 2) basta dire che questo si occupa delle attività di management del fieldbus, in particolare fornisce le seguenti funzioni

- resettare i livelli 1 e 2
- richiesta e modifica dei parametri operativi di FDL e PHY
- notifica di eventi inaspettati, errori, cambiamenti di stato ecc. (locali e remoti)
- richiesta di identificazione delle stazioni e di configurazione degli LSAP
- richiesta della live list
- attivazione e disattivazione dei LSAP locali

### *Servizi dell' FDL*

L'FDL mette a disposizione dell'user i seguenti 4 servizi per la trasmissione dei dati:

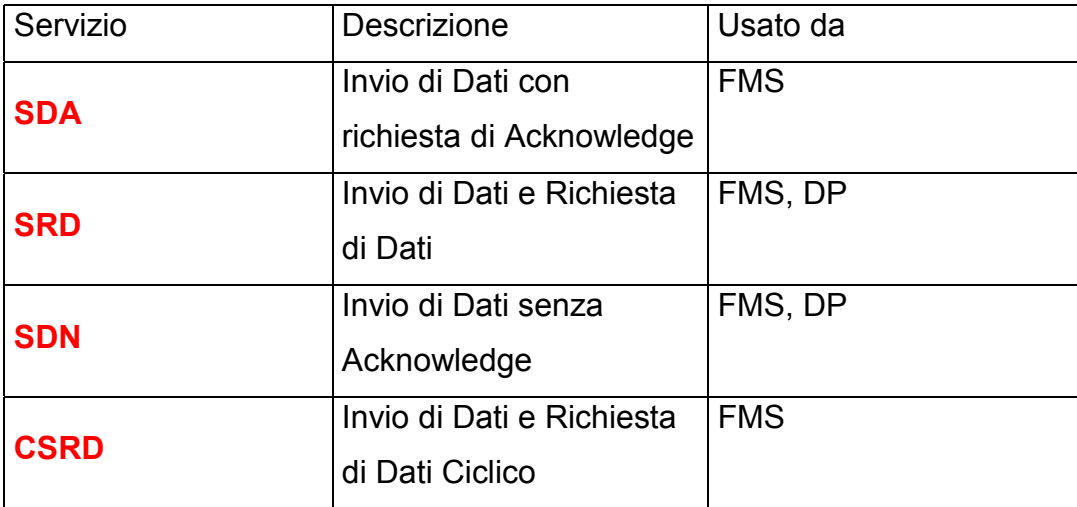

### **SDA**

Permette di mandare dati ad una stazione (sia master sia slave) e di avere una conferma sul successo del trasferimento

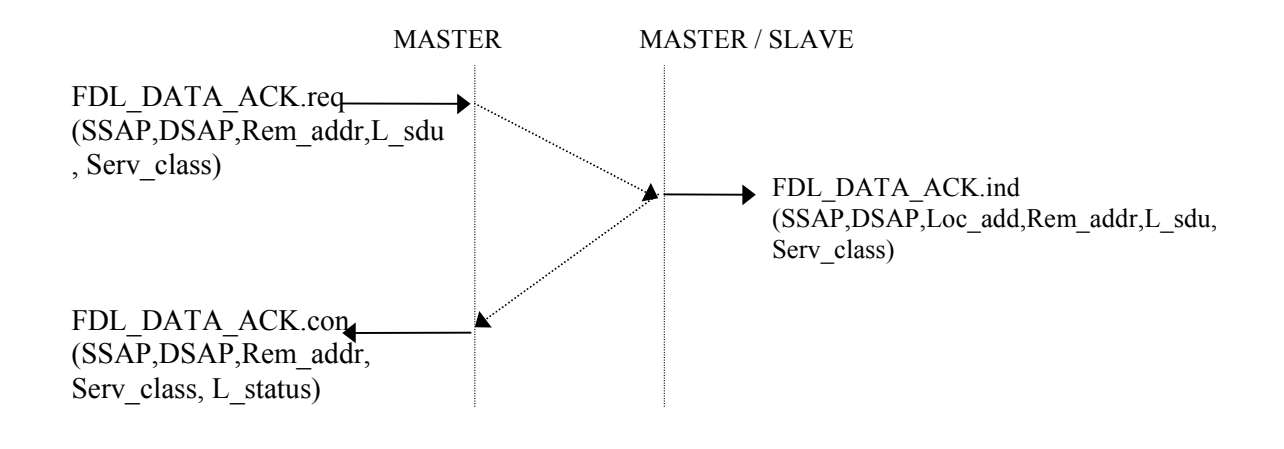

SSAP = Source SAP

DSAP = Destination SAP

Rem\_add = indirizzo dell'FDL remoto

Loc\_add = indirizzo dell'FDL remoto

L\_sdu = dati da trasmettere: da 1 a 246 ottetti (242 se DSAP e SSAP usati)

Serv\_class = priorità HIGH o LOW

L\_status = indica il successo o meno della rivhiesta di trasf. (Req.) ed eventualmente il tipo di insuccesso

Dopo la FDL\_DATA\_ACK.req, il controller FDL aspetta l'ack, se non arriva entro lo Slot-Time (Tsl), ritrasmette la request. Se non riceve un ack entro *max-retry* ritrasmissioni rinuncia e segnala all'utente locale il mancato ack. Durante tutta questa fase non avviene nessun altro traffico sulla rete. La FDL\_DATA\_ACK.ind è inviata all'utente remoto dopo che è stato inviato l'ack. In casi di ritrasmissione di ack la indication non viene ripetuta.

### **SDN**

Permette di mandare dati ad una stazione (sia master che slave) o anche in broadcast/multicast (a più stazioni), ma senza conferma.

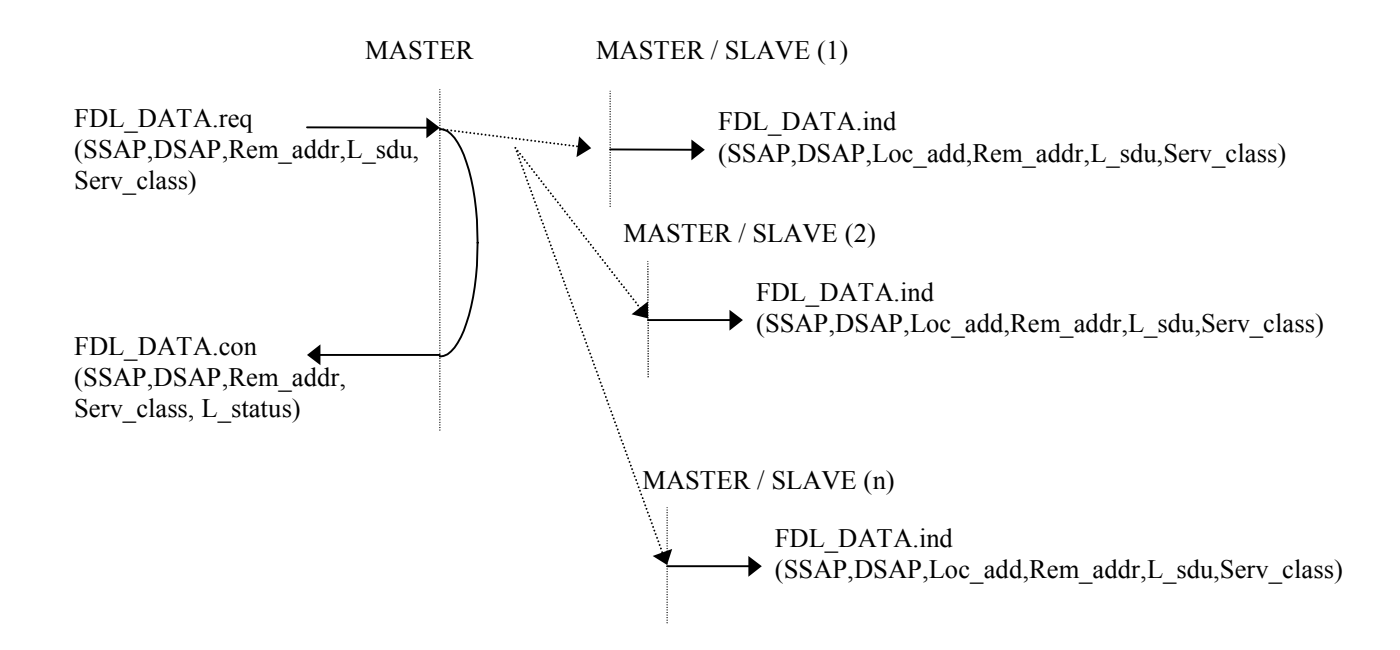

DSAP e Rem\_add\_possono indicare indirizzi globali

E' un servizio di tipo NON confermato. In caso di multi/broad- cast il dato arriva a tutte le stazioni contemporaneamente (è un BUS). Per il multicast c'è un DSAP per ogni gruppo di utenti.

Può essere usato ad esempio per inviare uno snapshot di sincronizzazione a vari processi (reset di un sistema,a cquisizione contemporanea di valori).

### **SRD**

Permette di inviare dati ad una stazione (sia master che slave) e di avere da questa dei dati di ritorno (al limite anche di riceverne senza mandarne).

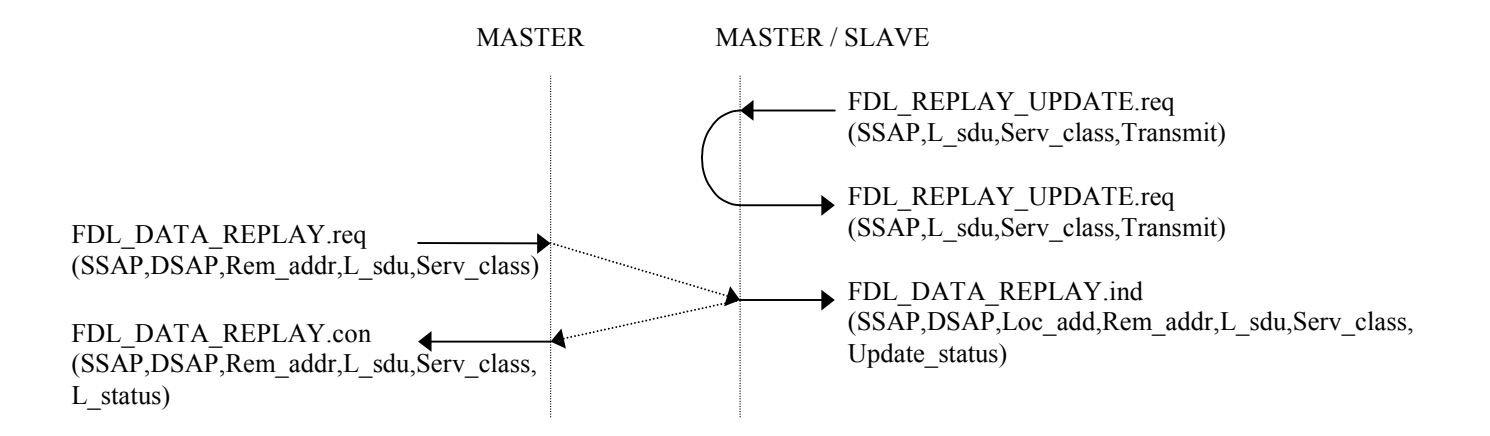

L\_sdu in FDL\_DATA\_REPLAY.req può avere lunghezza nulla.

Update status indica se è stata inviata la L sdu ed eventualmente di che tipo (HIGH o LOW). Transmit è un flag che indica se i dati devono essere trasmessi una sola volta o sempre.

Con la FDL\_REPLAY\_UPDATE.req si caricano su un'area dati, individuata da SSAP, i dati da inviare come risposta. Se *transmit* = "multi" (anzichè "once") gli stessi dati serviranno come risposta per tutte le richieste che arrivano a quel SSAP.

Il locale con una FDL\_DATA\_REPLAY.req richiede il servizio SRD, manda un dato al DSAP (oppure nessun dato) e si attende un dato di ritorno. Se il quel DSAP non ci sono dati da spedire (che doveva mettere l'utente remoto) o in caso di errore, il remoto manda solo un ack, altrimenti il dato (cioè una response). Se il locale non riceve nè un dato nè un ack entro lo slot-time Tsl ripete la request (e si comporta come per SDA). In tutto questo tempo non avviene nessun altro traffico sul Profibus.

### **CSRD**

Permette di inviare dati (e riceverne) ad un insieme di stazioni ciclicamente. Per ciclicamente si intende che i dati sono inviati in sequenza, secondo un certo ordine, ma senza imporre una periodicità (che il protocollo non sarebbe in grado di supportare), però entro un tempo massimo. Inoltre si tratta solo di dati a bassa priorità. Sono previsti alcuni gruppi di primitive:

La FDL SEND UPDATE.reg carica nel controller FDL i dati da trasmettere ad un determinato utente remoto; se Transmit vale "multi" lo stesso dato verrà trasmesso ad ogni successivo Send/Request data.

La FDL CYC DATA REPLAY .req specifica la poll-list, ovvero la sequenza di indirizzi a cui fare un SRD. Inizalmente tutte le entry della lista sono bloccate (LOCK). Il traffico è a bassa priorità e il ciclo si considera attivato (anche se le stazioni sono ancora "locked").

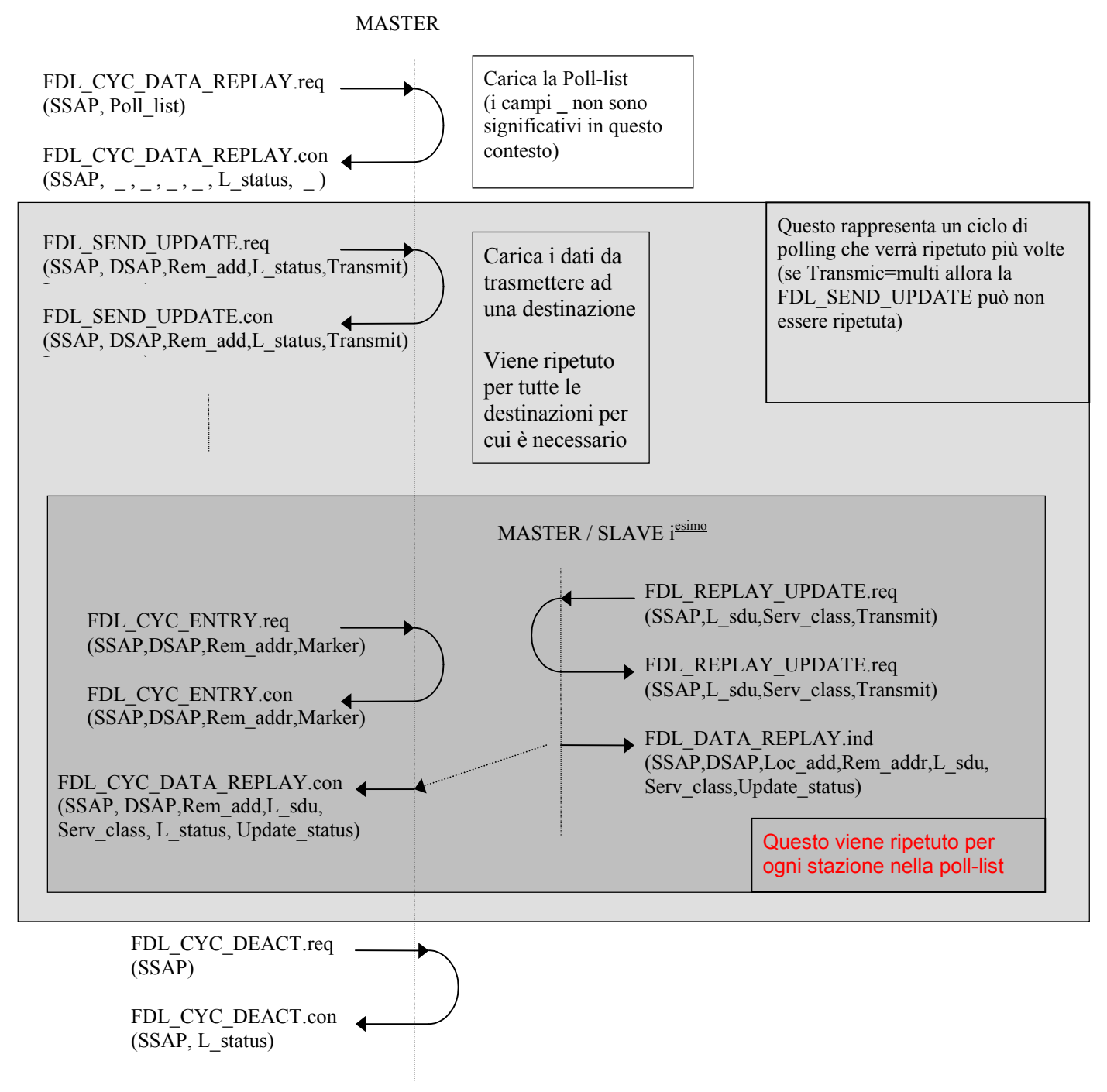

La FDL CYC ENTRY.reg blocca o sblocca una entry nella poll-list per permettere di mandare (e richiedere) dati al corrispondente utente remoto.

Quando il controller FDL manda un dato (cioè una frame SRD) niente può avvenire nella rete fino al ricevimento delle risposte (dato di ritorno o ack). Se una entry contiene transmit="once" e il dato è già stato mandato al precedente ciclo, viene mandata una frame SRD senza dato. I dati da spedire possono essere aggiornati in qualsiasi momento dall'utente con FDL\_SEND\_UPDATE (nella figura è messa all'inizio del ciclo solo per semplicità). Durante il CSRD l'utente locale non può richiedere altri CSRD, ma può richiedere SDA, SDN, SRD.

L'utente locale può interrompere il CSRD con FDL\_CYC\_DEACT.request che avrà effetto solo alla fine del ciclo, e solo allora confermerà con FDL\_CYC\_DEACT.con.

Il servizio CSRD permette quindi ad un processo locale di scambiare sequenze di dati con processi remoti, mediante poche primitive. Ciò permette di ottimizzare le interazioni fra processi utente e DLL nel caso di gruppi di dati. Se consideriamo l'esempio di figura in

cui un PLC deve acquisire n variabili entro uno SCAN cycle, invece di usare n servizi di tipo SDA

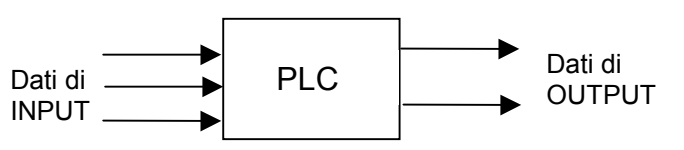

o SRD utilizziamo un solo servizio CSRD, sollevando in tal modo l'applicazione dal dover gestire sequenze di scambi di dati.

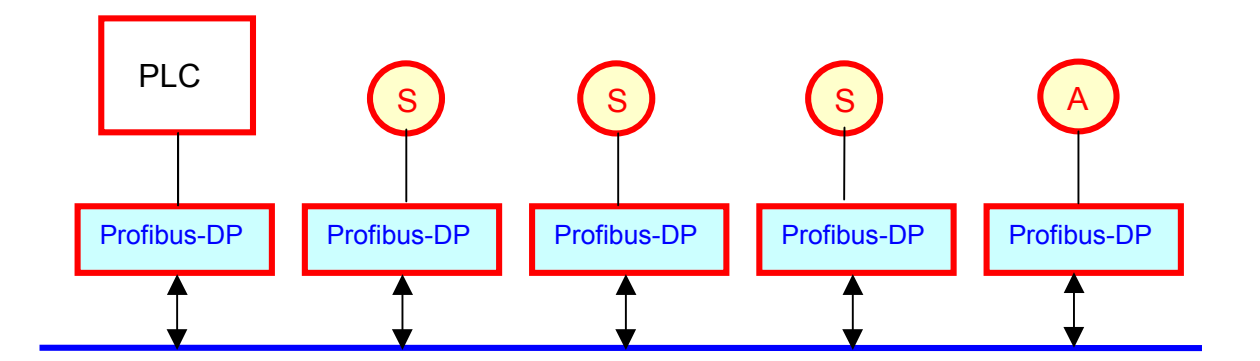

Il servizio CSRD produrrà lo scambio di una sequenza di frame sul bus che permetteranno lo scambio di tutti i dati previsti da e verso il PLC.

### **Procedure di trasmissione**

Il Profibus utilizza un metodo di accesso al mezzo fisico che è sostanzialmente un ibrido tra due diverse tecniche: una di tipo distribuito basata sul modello del *Token Passing* (semplificato) ed una di tipo centralizzato basata sul modello *Master-Slave*.

In particolare l'accesso al mezzo fisico è controllato esclusivamente dalle stazioni Master che

rappresentano le uniche stazioni attive collegate al bus, mentre le stazioni Slave, che rappresentano le stazioni passive, non possono mai accedere al bus di propria iniziativa ma solo se richiamate dalle stazioni attive.

La comunicazione attraverso il bus è iniziata, sempre e solo, dalla stazione Master che in quel momento possiede il permesso per farlo, ovvero dalla stazione che possiede il cosiddetto *TOKEN*. Quest'ultimo è trasmesso da una stazione Master

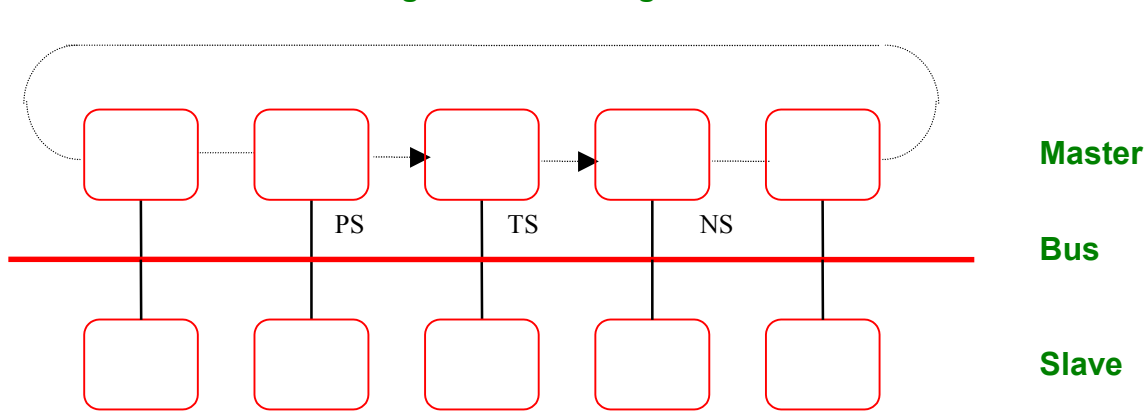

**Logical Token Ring**

Schema di funzionamento del PROFIBUS DP.

all'altra attraverso un "ring logico" ottenuto grazie al fatto che ogni stazione Master collegata al bus conosce oltre al proprio indirizzo TS (This Station), sia quello della stazione Master che la precede, detta PS (Previous Station), sia quello della stazione Master che la segue chiamata NS (Next Station).

Lo scambio di messaggi avviene in cicli. Un ciclo di messaggio consiste in una **action frame** (del master) e l'associato **ack** o **response frame**. I dati possono essere nella action e nella **response frame**.

Le stazioni che non hanno il token monitorano tutte le richieste e rispondono solo se sono indirizzate ad esse. L'ack o la response frame deve arrivare all'initiator (il master che ha mandato l'action frame) entro lo scadere dello **SLOT TIME**, altrimenti l'initiator ripete la richiesta. La richiesta non deve però essere riavanzata prima dello scadere dell' **IDLE-TIME**. Se la stazione indirizzata non risponde entro *max-retry* ripetizioni (della richiesta) essa è marcata come *non operazionale.*

### *Gestione del Token*

#### Token passing

Il token è passato da un master all'altro in ordine ascendente di *station address* (eccezion fatta per l'ultima stazione che ovviamente manderà alla prima).

#### Indichiamo:

- TS : this station
- PS : previous station
- NS : next station
- GAP indirizzi tra TS e NS

LAS (List of Active Station) la lista (di indirizzi) dei master

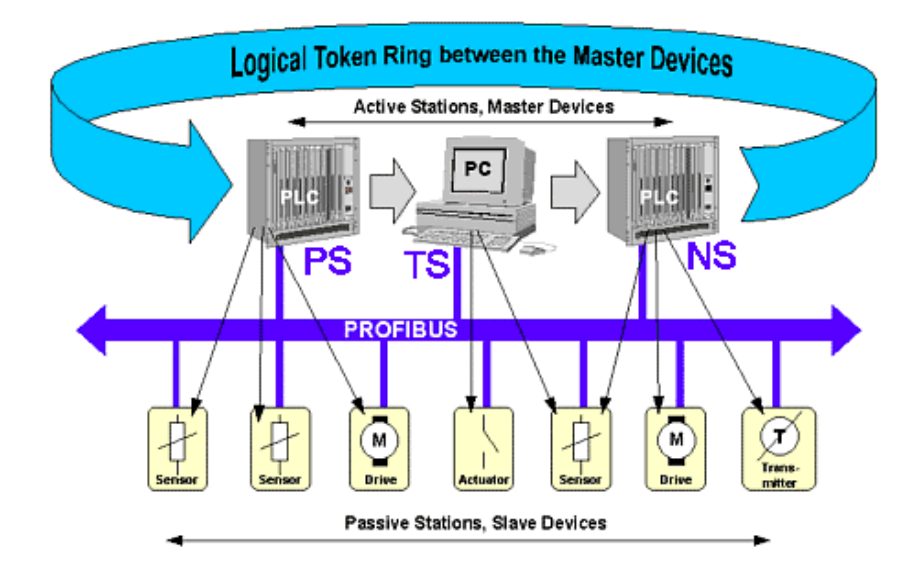

#### • **Ricezione token.**

Quando un master riceve un token, a lui indirizzato, da una stazione che è registrata come sua **PS** se ne impossessa e inizia il suo ciclo di trasmissioni. Se il token proviene da una stazione che non corrisponde alla sua **PS** viene ignorato (assumendo che si sia verificato un errore). Se c'è una ritrasmissione del token a **TS** dalla stazione di prima allora la TS assume che il ring logico sia cambiato, accetta il token e rimpiazza la PS nella lista delle stazioni attive.

#### • **Trasmissione del token**

Quando il master completa il suo ciclo di messaggi - compresa la gestione della GAP list (GAPL) - trasmette il token a NS; deve però monitorare la linea per vedere se la trasmissione è andata a buon fine. Se durante la trasmissione del token il master non sente niente dal suo ricevitore assume che ci sia un errore e va nello stato off-line, se invece sente la sua frame corrotta, fa un aulteriore tentativo di ritrasmissione del token (cioè torna nello stato pass-token), e se anche dopo questo tentativo la sua frame è ancora corrotta va nello stato off-line.

Se dopo la trasmissione e dopo la fine del Syn Time, ma entro lo Slot-Time, il token trasmitter:

- riceve una frame valida: deduce che il NS si è impadronito del token (che è stato passato con successo), e va nello stato Active\_Idle
- riceve una frame non valida: deduce che un'altra stazione sta trasmettendo, e va nello stato Active\_Idle
- non rileva attività entro lo Slot-Time: ripete e aspetta un altro Slot-Time, se c'è attività si comporta come sopra, altrimenti ritenta una seconda volta. Dopo un secondo tentativo fallito, prova a passare il token alla stazione successiva nel LAS (eventualmente ritentando come descritto sopra). Se dopo aver tentato con tutte le stazioni non succede niente, il master assume di essere l'unico master nel ring logico, e trasmette il token a se stesso.

#### *Aggiunta e rimozione di stazioni*

Le stazioni, sia master che slave, possono essere connesse e disconnesse dal mezzo trasmissivo in qualsiasi momento. La responsabilità di aggiungere o rimuovere queste stazioni è dei master. Ogni master è responsabile per le stazioni del suo GAP (cioè con indirizzo da TS a NS).

Allo scadere del Gap Update Time (Tgud), il master, dopo la ricezione del token e dopo aver servito tutti i messaggi in coda, se ha ancora token holding time disponibile (altrimenti aspetta il prossimo token o quello ancora dopo servendo solo il traffico ad alta priorità), esamina una stazione del GAP, in ordine ascendente, con una Request FDL Status.

Se la stazione risponde con "slave station" o "not ready" essa è marcata corrispondentemente nella GAPL. Se la stazione risponde con "ready to enter logical ring", viene vista come nuova NS, viene aggiornato il GAP (che ora termina a questo NS) e le si passa il token. La stazione che riceve il token conosce già il suo LAS (se l'è costruito mentre era nello stato "Listen token"), così può costruirsi il suo GAP e conosce la sua NS.

Se la stazione risponde "master station already in logical token ring" c'è stato un errore. La stazione TS **non** aggiorna il GAP e **non** passa il token alla stazione testata, che vedendosi saltata si ritira dal ring, entra in Listen\_Token, si ricostruisce il LAS e rientrerà alla prossima Request FDL Status.

### *(Re)Inizializzazione del ring logico*

L'inizializzazione consiste nell'aggiornare LAS e GAPL. Un master, dopo l'accensione, nello stato Listen\_Token, se vede scadere il Time-Out dell'inattività sul bus (Tto), chiama il token (cioè va in Claim\_token), lo prende e inizia l'inizializzazione. Essendo il Tto più basso per le stazioni con indirizzo più basso, l'inizializzazione viene avviata dalla stazione con indirizzo più basso fra quelle presenti. Essa manda 2 token frame a se stessa (DA=SA=TS, DA è il destination address e SA il source address nei campi della token frame), avvisando così gli altri che esso è il solo master nel ring. Poi trasmette una Request FDL status a ogni stazione in ordine ascendente fino a trovare

quella che risponde con "ready to enter logical ring" che viene registrata come NS nel LAS, chiudendo il GAP, e le passa il token.

La Reinizializzazione serve dopo la perdita del token. In questo caso LAS e GAP sono già noti e non devono essere ricostruiti. Il time-out fa partire il master con l'indirizzo più basso che prende il token e inizia il suo ciclo di messaggi.

### *Token Rotation Time*

Il **Real Rotation Time** (**TRR**) è il tempo tra 2 ricezioni consecutive di token. Il **target rotation time** è il tempo prefissato di rotazione del token (**TTR**). Ogni master quando riceve il token manda un messaggio ad alta priorità (indipendentemente da TTR e TRR), poi, finché TRR<TTR manda messaggi (prima ad alta priorità e poi a bassa). Il TTR viene così definito:

min TTR=na\*(Ttc+high Tmc)+k\*low Tmc+ mt\*ret Tmc

dove na=n° di stazioni master, k= stima del n° di cicli di messaggi a bassa priorità per rotazione di un token, Ttc=tempo di ciclo del messaggio (ad alta o a bassa priorità, dipende dalla lunghezza), mt=n° di retry di messaggi per rotazione del token, ret Tmc= tempo di ciclo per la ritrasmissione.

Cioè il TTR deve garantire

- un ciclo di messaggi ad alta priorità per stazione
- tempo per trasmettere i messaggi a bassa priorità
	- margine di sicurezza per eventuali errori.

### Message Priority

Dopo la ricezione del token vengono processati prima i messaggi ad alta priorità poi quelli a bassa priorità finché c'è **Token holding time** (**THT=TTR-TRR**) disponibile. Quando il ciclo è iniziato viene finito anche se il THT scade (compresi eventuali retry).

## *Struttura delle frame Profibus*

Ogni frame è composta da **UART characters**, che sono un insieme di 11 bit così composti:

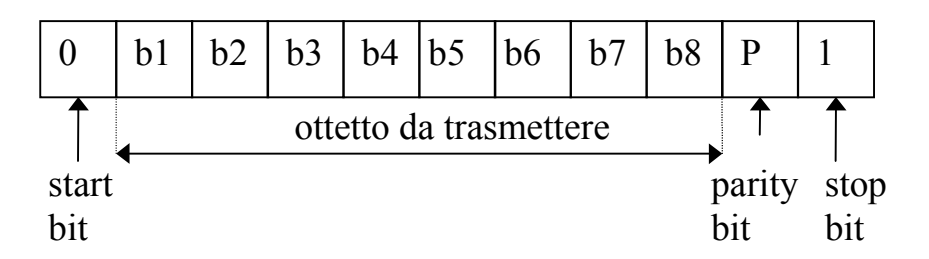

Lo start bit e lo stop bit generano tra ogni carattere un fronte di discesa 1 -> 0 che permette la sincronizzazione sui bit.

Le frame si dividono (dal punto di vista della struttura) in:

• lunghezza fissa senza dati

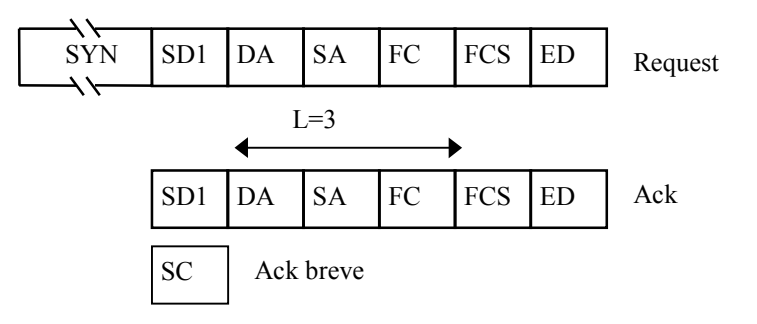

• lunghezza fissa con dati

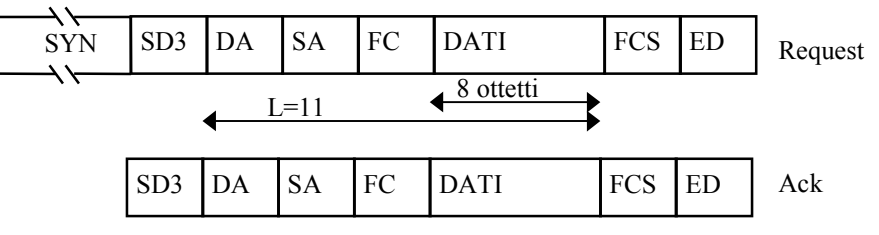

### lunghezza variabile con dati

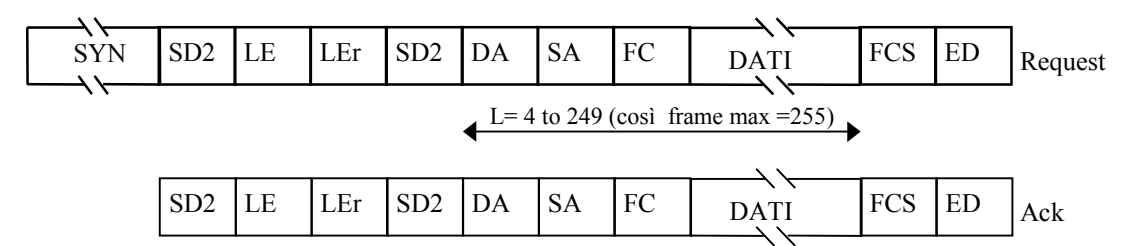

• token frame

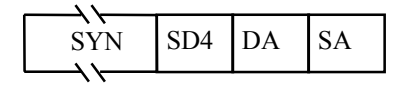

dove

- SYN è il segnale di sincronizzazione (vale minimo 33 bit a 1)
- SDx è lo start delimiter character (che dipende dal tipo di frame)
- ED è l'end delimiter
- DA è il destination address
- SA è il source address
- LE è la lunghezza dei dati compresi DA, SA e FC
- LEr è la ripetizione di LE (permette una distanza di hamming 4)
- SC è l'ack breve (vale ack positivo per SDA, e ack negativo per SDR)
- FCS è la somma (modulo 256) di DA, SA, FC e gli eventuali ottetti dei dati
- FC è la control frame

Gli indirizzi DA e SA sono composti nel seguente modo

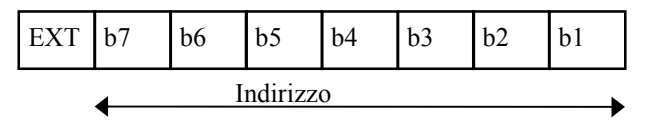

L'indirizzo va da 0 a 126 per SA e da o a 127 per DA (127 è per il broad/multi cast), Se EXT=0 i dati vanno al *default SAP* della stazione.

Se EXT è 1 allora c'è una estensione dell'indirizzo (DAE o SAE), ovvero un SAP e/o un region/segment address che viene messo all'inizio dei dati

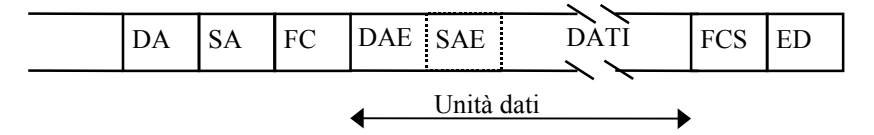